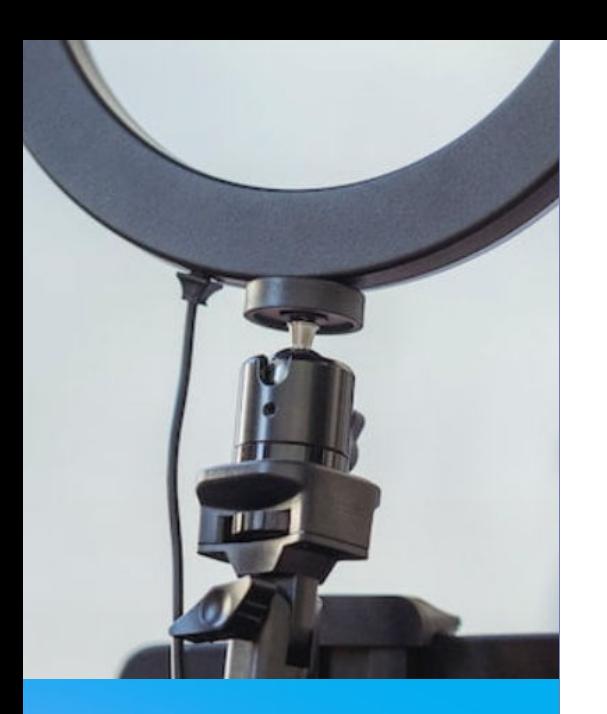

**CREADOR DE CONTENIDOS AUDIOVISUALES PARA REDES SOCIALES**

**PROGRAMA** 

### **01. Fotografía para Redes**

- Principios básicos de Fotografía
- Del móvil a la cámara profesional
- **Fotografía de Producto** 1.
- Preparación del Set
- Explorar luz y color
- Frontal y Cenital
- Iluminación del set: Iluminación artificial vs Iluminación natural
- 2. <u>Fotografía Moda</u>
- Poses y tipos de encuadre
- Maquillaje y vestuario
- Dirección Artística
- Estilismo, localización y casting

Edición y retoque digital de fotografías con Ligthroon y Photoshop

**PROYECTO 1.1:** Fotografía de producto para redes sociales. **PROYECTO 1.2:** Fotografía de lanzamiento de una marca de camisas unisex.

#### **02. Diseño de contenido gráfico para redes sociales**

- Gráficos con **Adobe Illustrator**
- Motion Graphics
- Principios de la animación
- Animación videos con Powtoon
- Textos
- Color
- Animación con **Adobe After Effects**
- Overlays personalizados con Illustrator, Photoshop o Canva
- La aparición de la IA en las redes
- Plantillas para formatos de redes sociales

**PROYECTO MÓDULO 2:** Animación profesional publicitaria para Redes Sociales y Mupis Digitales

# **03. El Vídeo en las redes**

- Principios básicos de vídeo
- Estratégias de videomarketing
- Videos para redes sociales: Estructura, guión, y story board
- Formatos de video para las diferentes redes sociales
- Vídeos de producto
- Video de testimonios
- Edición de vídeo con **Adobe Premiere** y Capcut
- Postproducción de Vídeos con **Adobe After Effect**

**PROYECTO MODULO 3:** Producción profesional de un vídeo lifestyle de una celebrity, para redes sociales

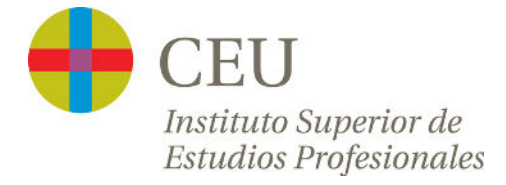

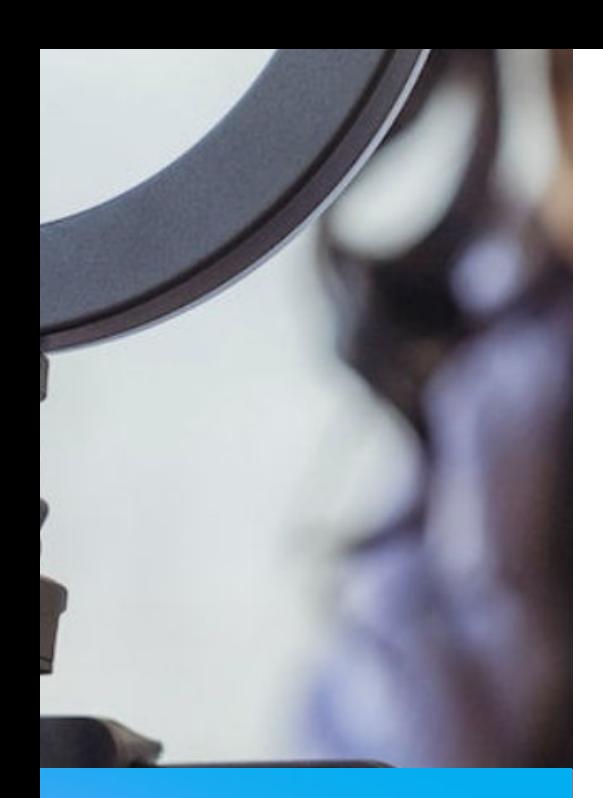

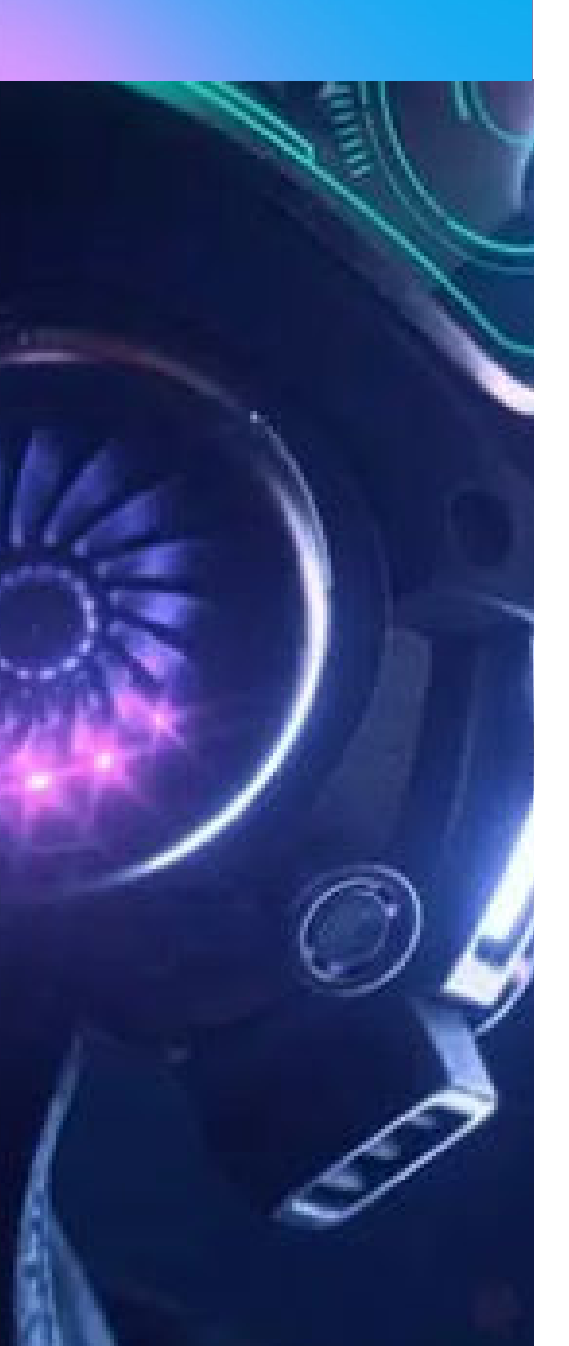

# **04. El Audio. El Audiopodcast**

- Principios del Audio
- Tipos de micrófonos
- La importancia del audio
- De la idea al guión
- Construir escenas sonoras con **Adobe Audition**
- Creación de podcast para Spotify con Adobe Audition
- Sonorización de piezas en redes sociales: permisos y derechos

**PROYECTO MÓDULO 4:** Creación de una ficción sonora de 3 minutos para Spotify

#### **05. Creador de Contenido en directo. Vídeo en Streaming**

- Equipo y software para stremear en diferentes plataformas: **ATEM PRO**
- Prifericos: Luces, cámaras, micrófonos…
- Grabación y realización de vídeos en streaming
- Estudio de los principales youtubers y streamers
- Identidad visual, y las estrategias de difusión y crecimiento
- Configuración de un ordenador para streaming
- Creación de un canal
- Transmisión y manejo de la moderación
- Bases de monetización en Twitch, Youtube y Facebook

**PROYECTO MÓDULO 5:** Producción y Realización de un video en streaming para un Youtuber.

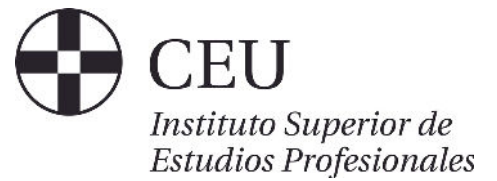